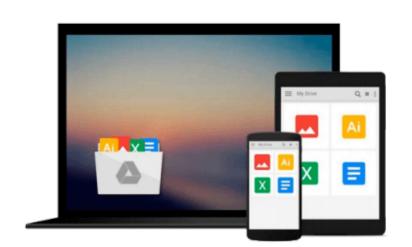

# Beginning Microsoft Visual Studio LightSwitch Development by Nov¨¢k, Istv¨¢n (2011) Paperback

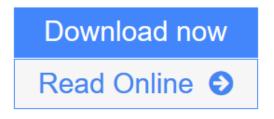

Click here if your download doesn"t start automatically

## Beginning Microsoft Visual Studio LightSwitch Development by Nov¨¢k, Istv¨¢n (2011) Paperback

Beginning Microsoft Visual Studio LightSwitch Development by Nov¨¢k, Istv¨¢n (2011) Paperback

**<u>Download</u>** Beginning Microsoft Visual Studio LightSwitch Developme ...pdf</u>

Read Online Beginning Microsoft Visual Studio LightSwitch Develop ...pdf

Download and Read Free Online Beginning Microsoft Visual Studio LightSwitch Development by Nov¨¢k, Istv¨¢n (2011) Paperback

## Download and Read Free Online Beginning Microsoft Visual Studio LightSwitch Development by Nov¨¢k, Istv¨¢n (2011) Paperback

#### From reader reviews:

#### Vernie Ruiz:

What do you regarding book? It is not important along? Or just adding material when you want something to explain what the one you have problem? How about your free time? Or are you busy man? If you don't have spare time to complete others business, it is make you feel bored faster. And you have extra time? What did you do? Every individual has many questions above. The doctor has to answer that question due to the fact just their can do which. It said that about book. Book is familiar on every person. Yes, it is suitable. Because start from on jardín de infancia until university need this specific Beginning Microsoft Visual Studio LightSwitch Development by Nov¨¢k, Istv¨¢n (2011) Paperback to read.

#### **Ruth Irizarry:**

As people who live in typically the modest era should be change about what going on or details even knowledge to make these people keep up with the era and that is always change and move forward. Some of you maybe will update themselves by reading books. It is a good choice for you but the problems coming to you is you don't know what type you should start with. This Beginning Microsoft Visual Studio LightSwitch Development by Nov¨¢k, Istv¨¢n (2011) Paperback is our recommendation so you keep up with the world. Why, since this book serves what you want and need in this era.

#### **Clark Palumbo:**

Reading a book to get new life style in this year; every people loves to go through a book. When you examine a book you can get a wide range of benefit. When you read books, you can improve your knowledge, since book has a lot of information upon it. The information that you will get depend on what sorts of book that you have read. If you wish to get information about your review, you can read education books, but if you want to entertain yourself you are able to a fiction books, this kind of us novel, comics, along with soon. The Beginning Microsoft Visual Studio LightSwitch Development by Nov¨¢k, Istv¨¢n (2011) Paperback provide you with new experience in examining a book.

#### Lawrence Shults:

Don't be worry when you are afraid that this book may filled the space in your house, you may have it in ebook approach, more simple and reachable. This particular Beginning Microsoft Visual Studio LightSwitch Development by Nov"¢k, Istv"¢n (2011) Paperback can give you a lot of good friends because by you looking at this one book you have issue that they don't and make you actually more like an interesting person. This particular book can be one of a step for you to get success. This guide offer you information that maybe your friend doesn't know, by knowing more than various other make you to be great people. So , why hesitate? We need to have Beginning Microsoft Visual Studio LightSwitch Development by Nov"¢k, Istv"¢n (2011) Paperback. Download and Read Online Beginning Microsoft Visual Studio LightSwitch Development by Nov¨¢k, Istv¨¢n (2011) Paperback #2KDTBYIGLVN

### Read Beginning Microsoft Visual Studio LightSwitch Development by Nov¨¢k, Istv¨¢n (2011) Paperback for online ebook

Beginning Microsoft Visual Studio LightSwitch Development by Nov<sup>°</sup>¢k, Istv<sup>°</sup>¢n (2011) Paperback Free PDF d0wnl0ad, audio books, books to read, good books to read, cheap books, good books, online books, books online, books reviews epub, read books online, books to read online, online library, greatbooks to read, PDF best books to read, top books to read Beginning Microsoft Visual Studio LightSwitch Development by Nov<sup>°</sup>¢k, Istv<sup>°</sup>¢n (2011) Paperback books to read online.

# Online Beginning Microsoft Visual Studio LightSwitch Development by Nov¨¢k, Istv¨¢n (2011) Paperback ebook PDF download

Beginning Microsoft Visual Studio LightSwitch Development by Nov¨¢k, Istv¨¢n (2011) Paperback Doc

Beginning Microsoft Visual Studio LightSwitch Development by Nov"¢k, Istv"¢n (2011) Paperback Mobipocket

Beginning Microsoft Visual Studio LightSwitch Development by Nov¨¢k, Istv¨¢n (2011) Paperback EPub